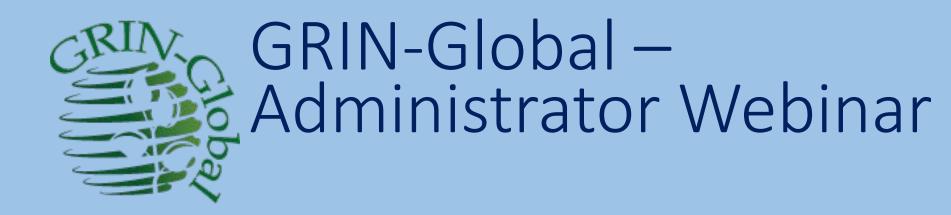

Objective:

Perform administrative functions for GRIN-Global using the Admin Tool and other tools

martin reisinger, instructor

### Credits

- •Brock Weaver Consultant, Admin Tool designer & developer
- •Kurt Endress USDA, AT & Updater modifier & guru, GG expert & resource
- •Juan Carlos Alarcon CIMMYT, GG Frontrunner
- •Matija Obreza Crop Trust, Information Systems Manager
- •Pete Cyr USDA, CT developer
- •Edwin Rojas CIP, Wizard contributor, GG Community Facebook

### Agenda: Understand...

- GG components
- Schema: categories; areas; dataviews
- Naming conventions
- Parent-child relationships
- Key tables: Sites, Geography, Cooperators, SYS\_...
- Data dictionary (& generate it)
- Determining field characteristics / SQL Server Management Studio (SSMS)

#### Agenda: How to use...

- AT Overview interface
- Users:
  - Add / update,
  - Users to Groups
  - Assigning Permissions to Users
  - Searching Web users
- GG Updater

## Quiz!

# What language was GRIN originally programmed in?

- Machine
- Assembly
- COBOL
- FORTRAN
- Pascal
- C#

# What language was GRIN originally programmed in?

- Machine
- Assembly
- COBOL
- FORTRAN
- Pascal
- C#

#### When was the Admin Tool written?

- a. 2005 2006
- b. 2008 2010
- c. 2012 2015

### When was the Admin Tool written?

- a. 2005 2006
- b. 2008 2010
- c. 2012 2015

## Which abbreviation does not belong in the mix? (only 1 answer)

| AT  | DV    | PW   |
|-----|-------|------|
| CR  | GG    | SQL  |
| CT  | IIS   | SSMS |
| DB  | MR-CF | ST   |
| DBA | MS    |      |

#### 

# Which does not belong in the mix? (only 1 answer)

| AT  | DV    | PW   |
|-----|-------|------|
| CR  | GG    | SQL  |
| СТ  | IIS   | SSMS |
| DB  | MR-CF | ST   |
| DBA | MS    |      |

**Marty Reisinger Chicken Farmer** 

### GG Environment

- flexible *dataviews* can be added / modified
- expandable *wizards* can be added
- customizable codes easily added; triggers enabled / or disabled; languages can be added

## Flexible...

#### Many dataviews

😨 GRIN-Global Admin v 1.10.6.0 - [Dataviews - localhost\sqlexpress]

– 🗆 X

#### File View Tools Help

| E. I. Connections                                     | localhost\sqlexpress - sqlserver > Dataviews |                                  |           |               |           |
|-------------------------------------------------------|----------------------------------------------|----------------------------------|-----------|---------------|-----------|
| Iocalhost \sqlexpress - sqlsei                        | Name                                         | Title                            | Category  | Database Area | Last Ti ^ |
| tioups<br>⊕                                           | accession_inv_group_lookup                   | Accession Inventory Group Lookup | Lookups   | Lookup Table  | 8/30/2    |
| Permissions                                           | accession_ipr_lookup                         | Accession IPR Lookup             | Lookups   | Lookup Table  | 1/25/2    |
|                                                       | accession_lookup                             | Accession Lookup                 | Lookups   | Lookup Table  | 11/25     |
|                                                       | accession_pedigree_lookup                    | Accession Pedigree Lookup        | Lookups   | Lookup Table  | 1/25/2    |
|                                                       | accession_source_lookup                      | Accession Source Lookup          | Lookups   | Lookup Table  | 11/25/    |
| 🗄 🖄 Maintenance                                       | all_dataview_field_descriptions              | Dataview Field Descriptions      | System    | Dataview      | 11/25     |
|                                                       | all_dataview_field_titles                    | Dataview Field Titles            | System    | Dataview      | 11/25/    |
| Web Application                                       | all_table_field_descriptions                 | Table Field Descriptions         | System    | System        | 11/25     |
| localhost \sqlexpress - sqlser                        | all_table_field_titles                       | Table Field Titles               | System    | System        | 11/25/    |
| 40.84.186.116 - sqlserver     2.1.212.227 - sqlserver | big_cooperator_lookup                        | Cooperator (Big) Lookup          | Lookups   | Lookup Table  | 11/4/2    |
|                                                       | citation_lookup                              | Citation Lookup                  | Lookups   | Lookup Table  | 11/25     |
| ggcommunity.sourcentralu:                             | code_value_id_lookup                         | Code Value ID Lookup             | Lookups   | Lookup Table  | 3/22/2    |
|                                                       | code                                         | Culture                          | l - t - t | Table         | 3/22/;    |
|                                                       |                                              |                                  |           |               |           |
|                                                       |                                              |                                  |           | Let The       | 11/05     |

|        | -2. A.M                                         | A COMPANY AND AND A COMPANY AND A COMPANY AND A COMPANY AND A COMPANY AND A COMPANY AND A COMPANY AND A COMPANY |            |              |        |
|--------|-------------------------------------------------|----------------------------------------------------------------------------------------------------|------------|--------------|--------|
|        | cooperator_lookup                               | Cooperator Lookup                                                                                               | Lookups    | Lookup Table | 11/25/ |
|        | cooperator_wizard_get_cooperator                | CooperatorWizard Get Cooperator                                                                                 | CT Wizards | Cooperator   | 11/15/ |
| <br>.  | cooperator_wizard_get_web_cooperator            | CooperatorWizard Get Web Cooperator                                                                             | CT Wizards | Web          | 11/8/2 |
|        | cooperator_wizard_get_web_order_request         | OrderWizard Get Web Order Request                                                                               | CT Wizards | System       | 11/8/2 |
| <br>LI | cooperator_wizard_get_web_user_shipping_address | CooperatorWizard Get Web User Shipping Addr                                                                     | CT Wizards | Web          | 11/8/2 |
|        | crop_lookup                                     | Crop Lookup                                                                                                    | Lookups    | Lookup Table | 11/25/ |
|        | m crop_lookup                                   | Crop Lookup                                                                                                    | Lookups    | Lookup Table | 11/25/ |

## Expandable...

#### Wizards

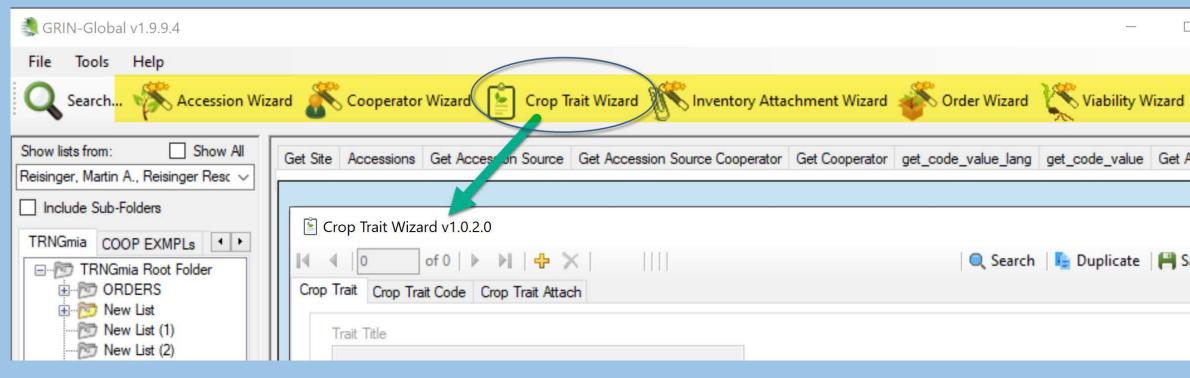

## Customizable

#### Codes

| Get Cr | op Get Cro               | p Trait Get Crop Trait Lang Get Crop | Trait | Code Get C | rop Trait Code Lang Get Method   | Get Code Value Language        |
|--------|--------------------------|--------------------------------------|-------|------------|----------------------------------|--------------------------------|
|        | Code<br>Value<br>Lang ID | Code Value                           | *     | Language   | Title                            | Description                    |
|        | 9041                     | ACCESSION_ACTION.SPLIT_ACC           |       | العربية    | فصل إلى منخلات عديدة             | م المدخل إلى أكثر من مدخل واحد |
|        | 10212                    | ACCESSION_ACTION.SPLIT_ACC           |       | Русский    | Разделение на несколько обр      | Образец был разделен на не     |
|        | 2181                     | ACCESSION_ACTION.SUBLINED            |       | English    | Accession split into sublines    | Heterogeneous plant introducti |
|        | 5407                     | ACCESSION_ACTION.SUBLINED            |       | Español    | Accesión divididida en sublíneas |                                |
|        | 7575                     | ACCESSION_ACTION.SUBLINED            |       | Français   | L'accession se subdivise en sou  |                                |
|        | 8792                     | ACCESSION_ACTION.SUBLINED            |       | العربية    | تم فصل المدخلات إلى سلالات تابعة |                                |
|        | 10213                    | ACCESSION_ACTION.SUBLINED            |       | Русский    | Образец разделен на сублинии     |                                |
|        | 2182                     | ACCESSION_ACTION.SVALBARD            |       | English    | Backed up at Svalbard Global S   | Accession is backed up at Sva  |
|        | 5412                     | ACCESSION ACTION.SVALBARD            |       | Español    | Copia de seguridad en Bóveda     |                                |

## Customizable

#### Triggers

GRIN-Global Admin v 1.10.6.0 - [Data Triggers - localhost\sqlexpress]

File View Tools Help localhost\sqlexpress - sqlserver > Data Triggers ----- E Connections localhost\sglexpress - sgl Dataview Table Assembly Class Description Enabled? Virtual File Groups GrinGlobal Additi. GrinGlobal Additi Checks accession for valid taxonomy ... ~/bin/Grin accession Users C GrinGlobal Additi... GrinGlobal Additi... Create a accession inv\_name row for... ~/bin/Grir Permissions accession N 1 Dataviews GrinGlobal.Additi... GrinGlobal Additi Creates Accession Re-ID annotation i... Y ~/bin/Grir accession Table Mappings GrinGlobal Additi GrinGlobal Additi Allows assigning of sequential number... ~/bin/Grin Y accession 6 Data Triggers + GrinGlobal Additi GrinGlobal Additi. Creates action on accession number ... Y ~/bin/Grin accession 0 Maintenance GrinGlobal.Additi... GrinGlobal.Additi... Checks Accession Action date order. Y ~/bin/Grir accession action 6 File Groups GrinGlobal, Additi Checks Accession Inv Annotation. Y ~/bin/Grir GrinGlobal Additi ... accession\_inv\_... Web Application GrinGlobal Additi GrinGlobal Additi Y ~/bin/Grir accession inv ... Updates accession name rank. localhost\sqlexpress - sqls + and the second ~ Anim / Grin GrinGlahal Additi GrinGlabal Additi Checks Accession IPP V accession inr

- Operating System
- Database
- Applications
- Supplementary Software
- Extensions
- Other Components

#### Windows (& Windows IIS)

- Operating System
- Database
- Applications
- Supplementary Software
- Extensions
- Other Components

Windows (& Windows IIS) MS SQL Server; SSMS

- Operating System
- Database
- Applications
- Supplementary Software
- Extensions
- Other Components

Windows (& Windows IIS) MS SQL Server; SSMS Web Application, CT, ST, PW, AT, Updater

- Operating System
- Database
- Applications
- Supplementary Software
- Extensions
- Other Components

Windows (& Windows IIS) MS SQL Server; SSMS Web Application, CT, ST, PW, AT, Updater Crystal Reports Viewer

- Operating System
- Database
- Applications
- Supplementary Software
- Extensions
- Other Components

Windows (& Windows IIS) MS SQL Server; SSMS Web Application, CT, ST, PW, AT, Updater Crystal Reports *Viewer* **Forms & Wizards** 

- Operating System
- Database
- Applications
- Supplementary Software
- Extensions
- Other Components

Windows (& Windows IIS) MS SQL Server; SSMS Web Application, CT, ST, PW, AT, Updater **Crystal Reports** Viewer Forms & Wizards **Dataviews & Images** 

## GG: Environment

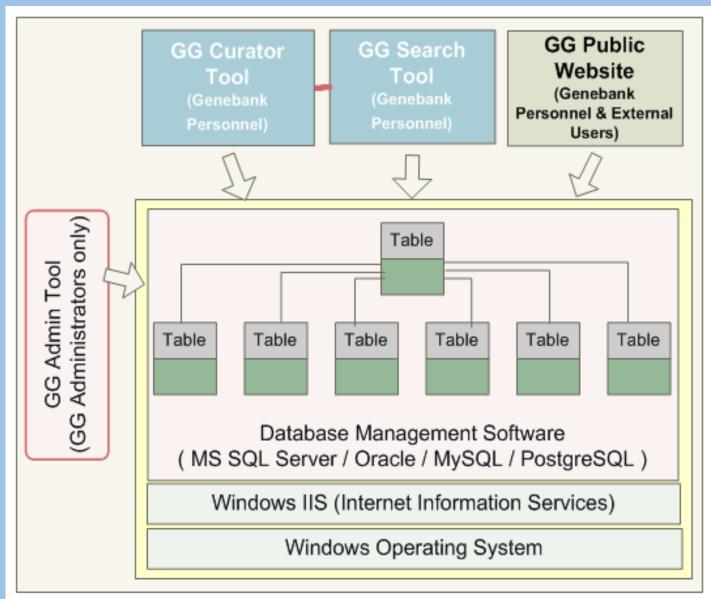

### GG: 3 Tier Architecture

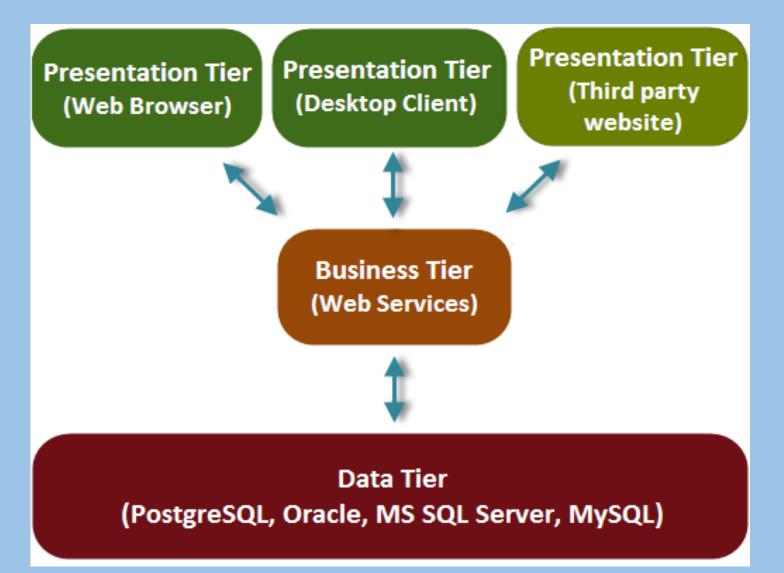

#### **GRIN-Global**

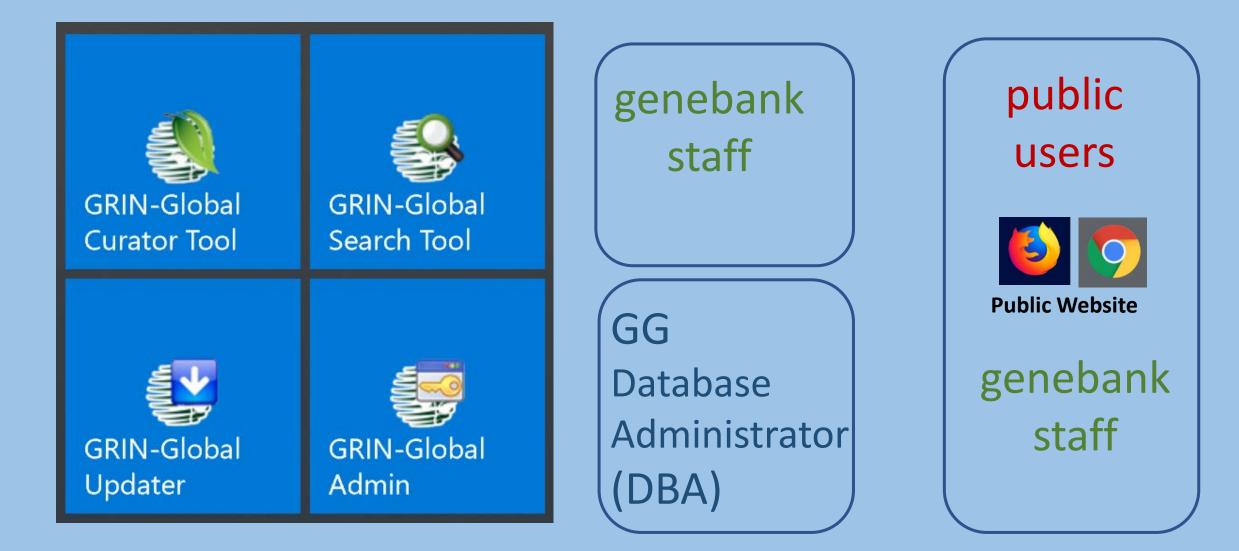

## GG: Software Components

• Web Application ("middle tier")

Web site *and* web services used for interacting with all GRIN-Global data

Makes calls into the database and search engine as requested

#### • Updater

for updating the GG server applications

### ...continued... Software Components...

#### • Curator Tool

designed for genebank staff for viewing and manipulating GG data

#### • Search Tool

for performing searches of GRIN-Global data

#### • Admin Tool

for administering GRIN-Global Requires a direct database connection

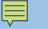

#### Customizable: Configurations

Alternative 1: Standalone PC

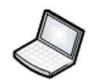

local host

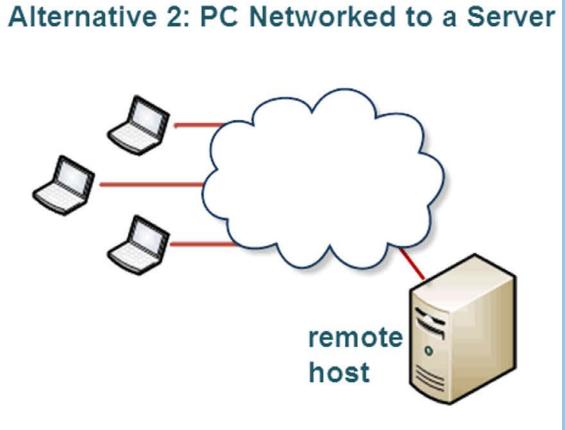

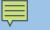

## GG in a Network Configuration

#### **User's PC**

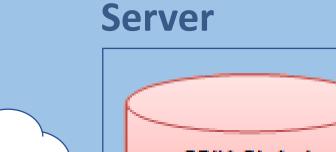

**Curator Tool** GRIN Global Database **Search Tool** GG Public Website Lookup Tables Middle Tier / Web services

#### Scenario I. GRIN-Global server components in one server

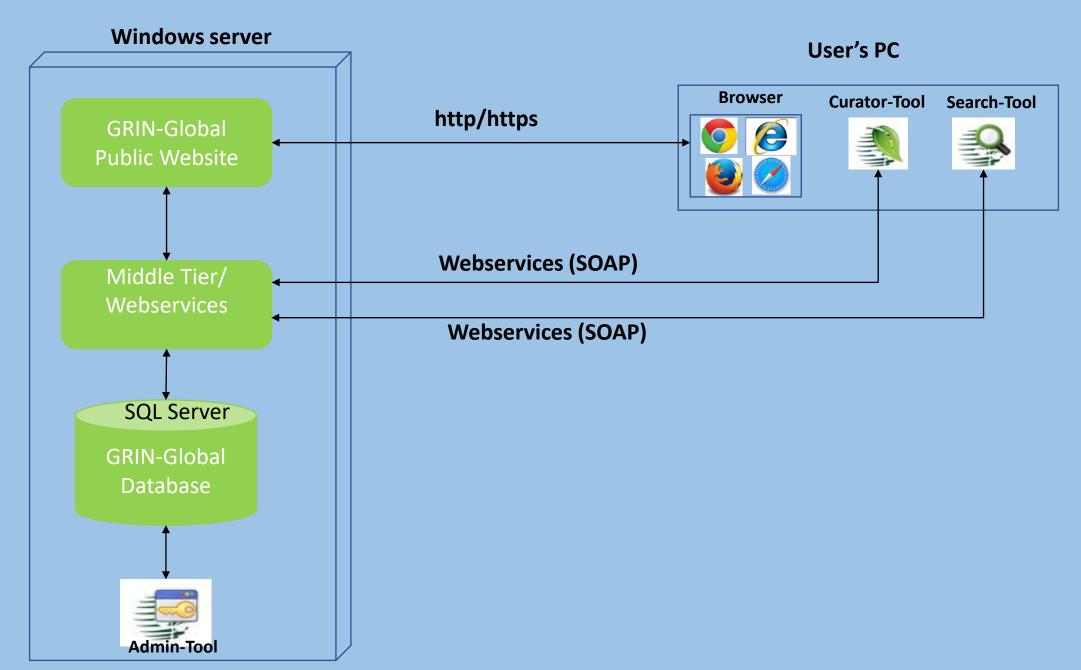

#### Scenario II. GRIN-Global server components in two servers

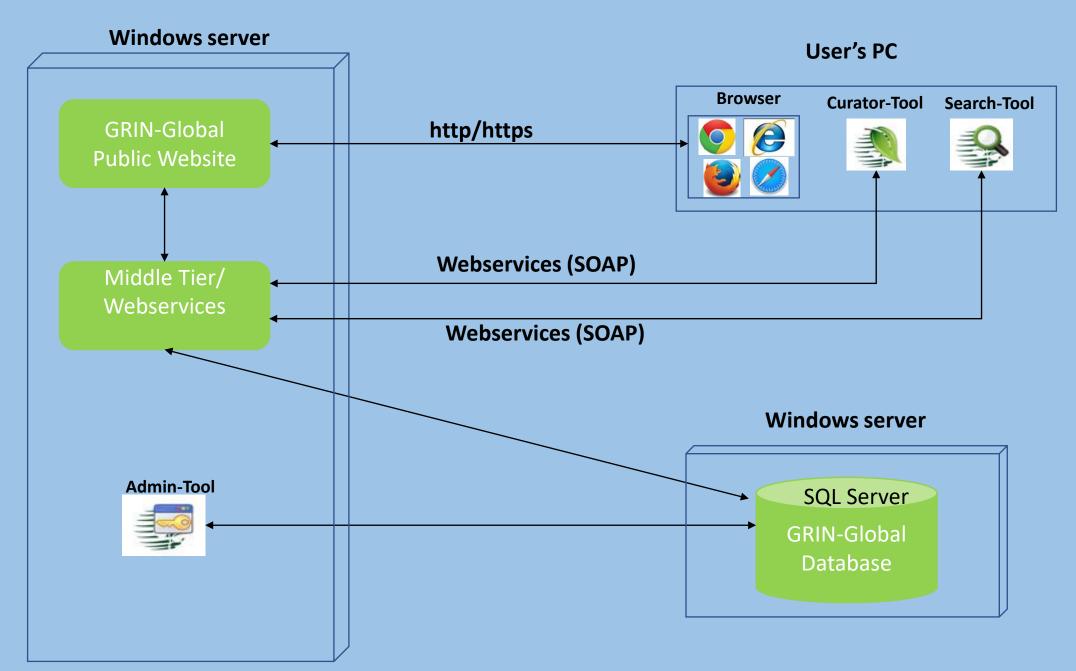

#### Scenario III. GRIN-Global PW, Services and Database in one server but Admin-Tool installed in user's computer

#### Windows server

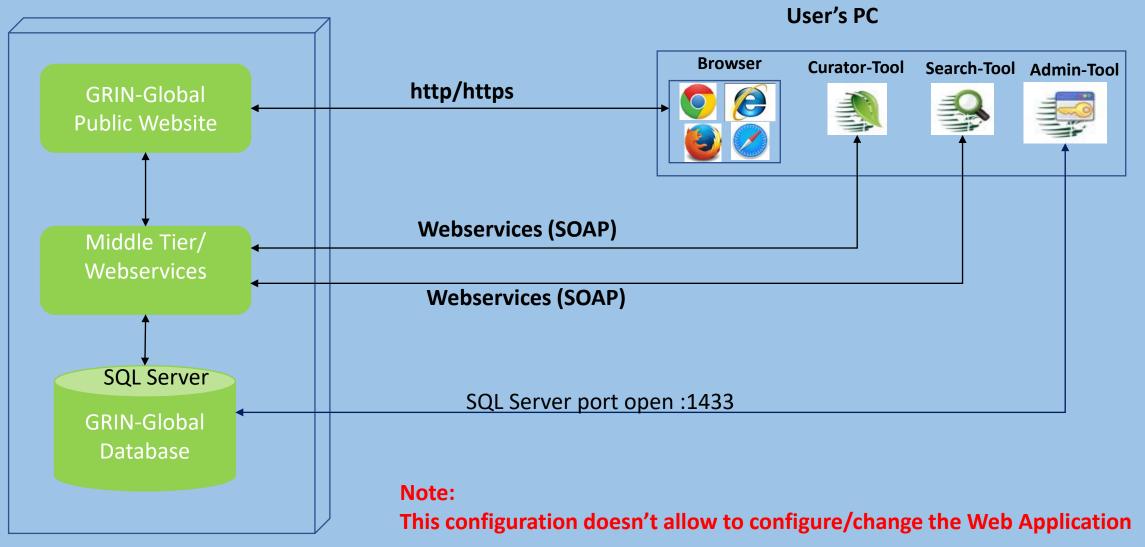

#### Scenario IV. GRIN-Global PW, Services and Database in one server but Admin-Tool installed in user's computer

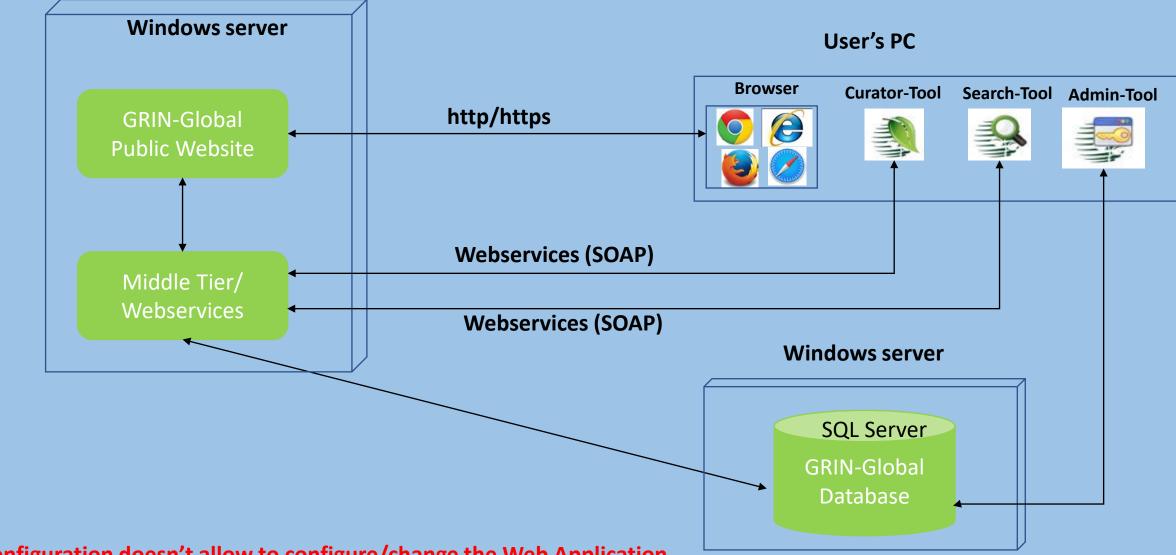

This configuration doesn't allow to configure/change the Web Application

Note:

## Database: MS SQL Server (Optional: SQL Server Management Studio)

| File Edit View Project Debug Tools Window Help                                                                                                    |            |                |              |                                       |                           |                     |            |           |              |
|----------------------------------------------------------------------------------------------------|------------|----------------|--------------|---------------------------------------|---------------------------|---------------------|------------|-----------|--------------|
| 🗄 🚼 🕶 🔤 🚽 🛃 🥥 🔔 New Query 📑 📸 🐴 🐇 斗 🕻                                                                                                    | 3 9        | - (2 - 4.      | - 🖳          | Ma 🖌 🖌                                | ~                         | 🗸 🎽 htmlCoNo        | oDisplay   | ,         | - 💫 🗄        |
| 🗄 📲 👯 🛛 gringlobal 💿 🚽 🕴 Execute 🕨 Debug 💻                                                                                                    |            |                |              |                                       |                           | 14.41.21.11.11      | <b>X</b> - |           |              |
|                                                                                                    | _          |                |              |                                       | · -:   +D <b>▼</b> 00   · |                     | •          |           |              |
| Object Explorer 🔹 🕂 🗙                                                                                                    | SQLQ       | uery1.sql - DE | 35RL         | .T23\mar (52)) 🗙                      |                           |                     |            |           |              |
| Connect 🕶 🛃 📕 🦷 🍸 🛃 🍒                                                                                                    |            | /***** Sc      | ript         | for SelectTopNRows                    | command from SSMS         | *****/              |            |           |              |
| DESKTOP-35     \SQLEXPRESS (SQL Server 12.0.4522 - DESKTOP                                                                                                    | Ę          |                |              | [accession_id]                        |                           |                     |            |           |              |
| □ □ Databases                                                                                                    |            | ,[do           | -            |                                       |                           |                     |            |           |              |
| 🗈 System Databases                                                                                                    |            |                |              | on_number_part1]                      |                           |                     |            |           |              |
|                                                                                                    |            |                |              | on_number_part2]                      |                           |                     |            |           |              |
| ± ∎ gg191                                                                                                    |            | -              |              | on_number_part3]                      |                           |                     |            |           |              |
| □ gringlobal                                                                                                    |            | _              | _core        | _                                     |                           |                     |            |           |              |
|                                                                                                    |            |                | _            | ed_up]                                |                           |                     |            |           |              |
| □¤ Tables                                                                                                    |            |                |              | <pre>_location1_site_id]</pre>        |                           |                     |            |           |              |
| 🗈 🛥 System Tables                                                                                                    |            |                |              | <pre>_location2_site_id] _code]</pre> |                           |                     |            |           |              |
|                                                                                                    |            |                | _            | _code]<br>erm_code]                   |                           |                     |            |           |              |
| □ dbo.accession                                                                                                    |            |                | _            | ment_status_code]                     |                           |                     |            |           |              |
| 🖲 🔤 Columns                                                                                                    |            |                |              | <pre>ictive_uniformity_co</pre>       | abal                      |                     |            |           |              |
| 🖲 🔤 Keys                                                                                                    |            |                |              | received form code                    | -                         |                     |            |           |              |
| E Constraints                                                                                                    | 100 %      | <b>-</b> <     |              |                                       |                           |                     |            |           |              |
| 🗝 Triggers                                                                                                    | 🗆 Resi     | ults 🖏 Message | s            |                                       |                           |                     |            |           |              |
| Indexes                                                                                                    |            | accession      | doi          | accession_number_pa                   | accession_number_pa       | accession_number_pa | is_c       | is_backed | backup_I     |
| Statistics                                                                                                    | 134        | 134            |              | BRA                                   | 692                       | NULL                | Y          | Ν         | NULL         |
| ■ dbo.accession_action                                                                                                    | 135        | 135            |              | BRA                                   | 696                       | NULL                | N          | N         | NULL         |
| -<br>                                                                                                    | 136<br>137 | 136<br>137     | NULL<br>NULL |                                       | 697<br>698                | NULL<br>NULL        | Y<br>Y     | N<br>N    | NULL<br>NULL |
| Image: Barbar and Barbar and  | 137        | 137            | NULL         |                                       | 666                       | NULL                | r<br>N     | N         | NULL         |
| S = dbo.accession_inv_group                                                                                                    | 139        | 139            | NULL         |                                       | 670                       | NULL                | N          | N         | NULL         |
| Image: Image: Image | 140        | 140            |              |                                       | 675                       | NULL                | Y          | N         | NULL         |
| dbo.accession_inv_group_map                                                                                                    | 141        | 141            | NULL         |                                       | 676                       | NULL                | Ν          | Ν         | NULL         |
| B dbo.accession_inv_name                                                                                                    | 142        | 142            | NULL         | BRA                                   | 677                       | NULL                | Ν          | N         | NULL         |
|                                                                                                    | 140        | 140            | KILL I       | DD A                                  | 004                       | KILIL I             | N1         | KI.       | KILU I       |

## Updater Program

F

#### for installing the server components

| lown   | load From Server: http://npgsw | eb.ars-grin.gov/grin | global/gui.asmx |           | ✓ Us     | e Offline |
|--------|--------------------------------|----------------------|-----------------|-----------|----------|-----------|
| Ch     | neck For Server Updates        | Installed Version    | Latest Version  | Size (MB) | Status   |           |
| ~      | Component<br>GRIN-Global Admin | (not installed)      | 1.9.1           | 2.86      | Outdated | 1         |
| -<br>- | GRIN-Global Database           | (not installed)      | 1.9.1           | 3.05      | Outdated |           |
| •      | GRIN-Global Web Application    | (not installed)      | 1.9.1           | 8.46      | Outdated |           |
|        | to -                           |                      |                 |           |          |           |

## **Curator Tool**

Ē

#### designed for staff to create & manage data

| ude Sub-Folders  |   | Accession<br>ID | Accession<br>Prefix | Accession<br>Number | Accession<br>Suffix | Taxon                        | Name                     | Origin            | Maintenance<br>Site |
|------------------|---|-----------------|---------------------|---------------------|---------------------|------------------------------|--------------------------|-------------------|---------------------|
| ContactUsJuly    | • | 1008986         | PI                  | 617282              |                     | Humulus lupulus var. lupulus | Pacific Gem              | United States     | COR                 |
| TRNG Root Folder |   | 1200107         | PI                  | 264597              | 1                   | Humulus lupulus var. lupulus | Shinshuwase              | Japan             | COR                 |
| ORDERS           |   | 1193790         | PI                  | 250809              |                     | Humulus lupulus var. lupulus | Yugoslavia Golding       | Former Serbia an  | COR                 |
|                  |   | 1008956         | PI                  | 617281              |                     | Humulus lupulus var. lupulus | Osvald Saazer Clone 7    | Czech Republic    | COR                 |
|                  |   | 1430744         | PI                  | 535808              |                     | Humulus lupulus var. lupulus | Mt. Hood                 | United States, Or | COR                 |
|                  |   | 1453561         | PI                  | 558589              |                     | Humulus lupulus var. lupul   | H. lupulus var. lupuloid | United States, Wi | COR                 |
|                  |   | 2101094         | MAR                 | 1                   |                     | Unident spp.                 | Yellow Mello             |                   | NC7                 |
|                  |   | 1453570         | PI                  | 558598              |                     | Humulus lupulus var. lupulus | USDA 19173 Male          | United States, Or | COR                 |
|                  |   | 1413696         | PI                  | 518760              |                     | Humulus lupulus var. lupulus | USDA 19058 Male          | United States, Or | COR                 |
|                  |   | 1453579         | PI                  | 558607              |                     | Humulus lupulus var. lupulus | H. lupulus var. lupulus  | Former Serbia an  | COR                 |
|                  |   | 2101028         | NA                  | 1                   | RRG                 | Humulus lupulus var. lupul   | MAR 1                    | United States, M  | NC7                 |
|                  |   | 1227631         | PI                  | 302781              |                     | Humulus lupulus var. lupulus | Brewer's Gold            | United Kingdom,   | COR                 |
|                  |   | Editing         | of 12   🕨 🕨         | Cancel              | ×                   |                              |                          | I                 | Refresh Da          |

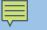

### Required Components Curator Tool (CT) requires Windows; IIS

Several programs are installed with the CT:

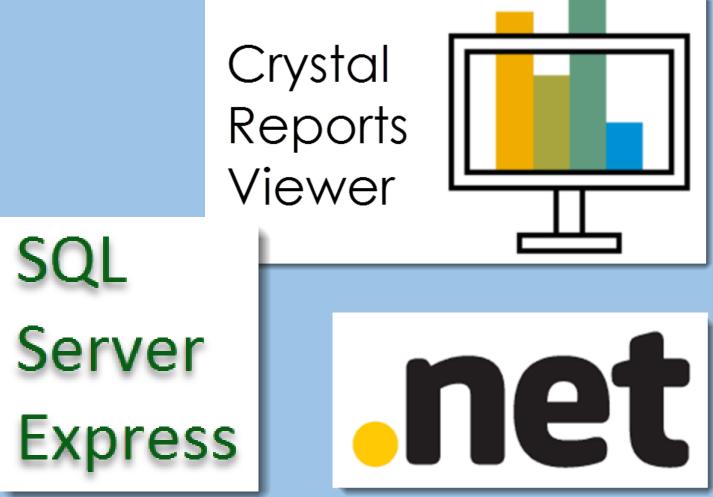

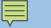

### Search Tool

used by genebank staff to locate data; accesses GG's

Search Engine

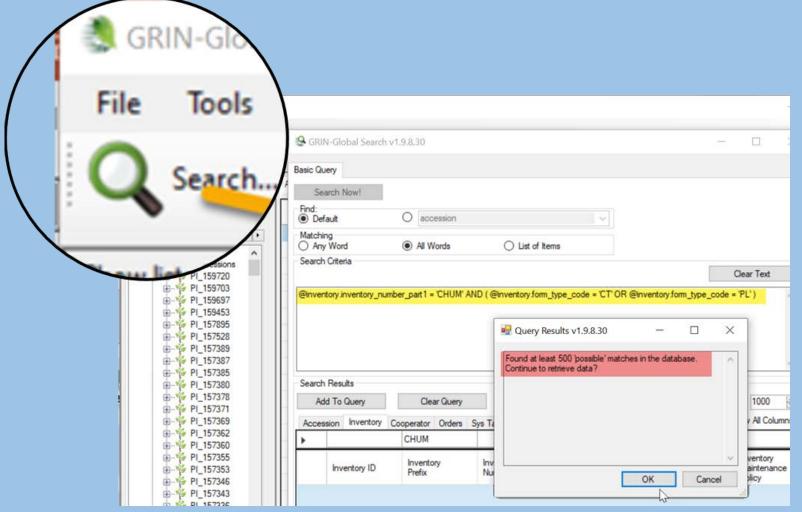

# Search Tool

- installed with the Curator Tool
- communicates with Search Engine
- search fields can be configured by the GG administrator (session 3)

# Public Website (PW)

#### designed for external clients searching the GG database; optional

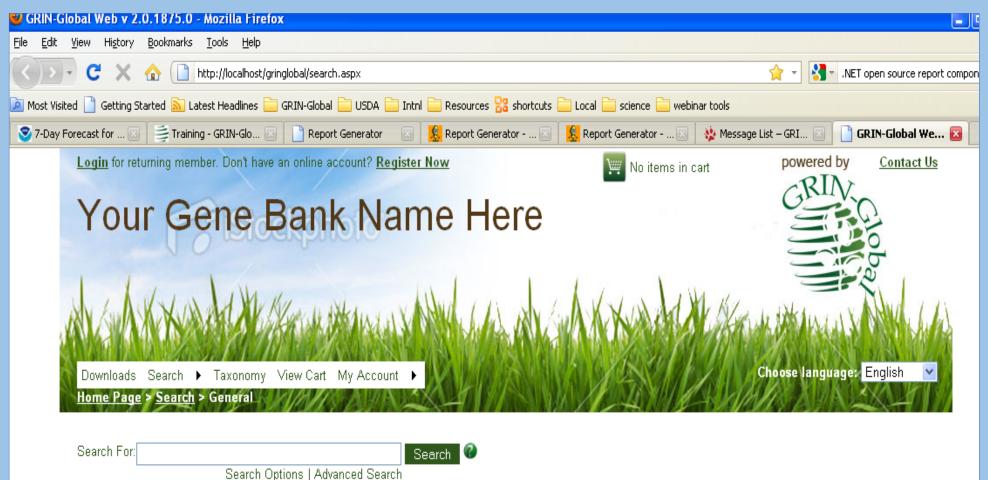

### Admin Tool used for managing CT user accounts, codes, dataviews, triggers, etc.

| GRIN-Global Admin v 1.10.6.0 - | [Code Groups - localhost\sqlexpress]     |                                |        | _        |
|--------------------------------|------------------------------------------|--------------------------------|--------|----------|
| File View Tools Help           |                                          |                                |        |          |
|                                | localhost\sqlexpress - sqlserver > Maint | enance > Code Groups           |        |          |
| Iocalhost \sqlexpress - sqls   | Name                                     | Referenced By Tables/Dataviews | Values | Last Tou |
| 🕀 🧸 Users                      | ACCESSION_ACTION                         | 3                              | 88     | 6/14/20  |
| Permissions                    | ACCESSION_LIFE_FORM                      | 15                             | 12     | 10/5/20  |
|                                | ACCESSION_NAME_TYPE                      | 3                              | 17     | 2/9/201  |
|                                | ACCESSION_QUARANTINE_STA                 | 2                              | 10     | 2/3/201  |
|                                | ACCESSION_QUARANTINE_TYPE                | 2                              | 6      | 10/5/20  |
| 🖻 🔧 Maintenance                | ACCESSION_RESTRICTION_TYPE               | 4                              | 32     | 7/2/201  |
|                                | ACCESSION_SOURCE_HABITAT                 | 4                              | 32     | 5/4/201  |
|                                | ACCESSION_SOURCE_TYPE                    | 9                              | 3      | 10/5/20  |
| E File Groups                  | ACCESSION_STATUS                         | 13                             | 5      | 4/2/202  |
| Web Application                | ACTIVE_SITE                              | 0                              | 1      | 10/5/20  |
| localhost∖sqlexpress - sqls    | ANNOTATION_TYPE                          | 2                              | 4      | 10/5/20  |

### Curator Tool

- CT is a .NET application
- connects to the web services applications (middle tier)
- interface genebank staff person searches, reads, & updates data
- requires Windows elevated privileges for installing (session 6)
- installed via a self-extracting installer (.exe file)

# Crystal Reports

- .rpt files come with GG builds
- .rpt files can be *displayed* by the CR Viewer
- CR Viewer is installed with the CT
- more details in Session 6

# How Does the CT Connect to the Server?

| List (Friendly) Name                    |           | Properties                                                                                           |
|-----------------------------------------|-----------|----------------------------------------------------------------------------------------------------|
| JCA zure                                | ~         | List Display Name:                                                                                   |
| FRNG NPGS<br>PROD NPGSweb               | Move Up   | JCA zure                                                                                             |
| NordGenTRNG DB<br>AzureBlue<br>ocalhost | move op   | Use SSL Use LDAP                                                                                     |
|                                         |           | Server Name (or IP Address):                                                                         |
| DEV<br>List (Friendly) Name             |           | ggcommunity.southcentralus.cloudapp.a                                                                |
| IRRI TRNG                               | Move Down | Examples:<br>grin-global-test1.agron.iastate.edu<br>ncrpis-arwen.agron.iastate.edu<br>129.186.234.51 |
|                                         | ~         | 129.186.234.4                                                                                        |
| Add New De                              | elete     | Test Server Address                                                                                  |

| ✓ ↑ ► > This PC > OS (C:) > Us                 | Jsers 🕨 mar 🄌 AppData 🄌 Roaming 🔌 GRIN-Gl | ilobal 👂 Curator Tool                      |                                      |
|------------------------------------------------|-------------------------------------------|--------------------------------------------|--------------------------------------|
| 📕 FileZilla                                    | Name                                      | Date modified                              | Copy file onto each                  |
| GIMP                                           | WebServiceURL.txt                         | 11/6/2020 10:33 A T                        | user's PC                            |
| <ul> <li>GRIN-Global</li> <li>Admin</li> </ul> | genesys_mar@rrginc.com.txt                | 10/31/2018 4:09 P T                        |                                      |
| Curator Tool                                   | ReportsMapping.txt AppSettings.txt        | 4/13/2018 3:11 PM T<br>10/23/2017 8:32 A T | (after setting                       |
| Curator Tool_tbd                               | ReportsMapping.txttbd                     | 11/2/2016 1:10 PM T                        | correct<br>connections)              |
| Updater                                        |                                           |                                            | connections                          |
|                                                |                                           | Tentent Content                            | loudapp.azure.com/GRINGlobal/GUI.asm |

| OTT LUT O        |                                                   |
|------------------|---------------------------------------------------|
| RNG NPGS         | https://training.ars-grin.gov/GRINGlobal/GUI.asmx |
| ROD NPGSweb      | https://npgsweb.ars-grin.gov/GRINGlobal/GUI.asmx  |
| NordGenTRNG DB   | https://grintest.nordgen.org/GRINGlobal/GUI.asmx  |
| AzureBlue        | http://40.84.186.116/GRINGlobal/GUI.asmx          |
| ocalhost         | http://localhost/GRINGlobal/GUI.asmx              |
| DEV              | https://npgsdev.ars-grin.gov/GRINGlobal/GUI.asmx  |
| • • /= • • • • • |                                                   |

List (Friendly) Name http://localhost/GRINGlobal/GUI.asmx

# **Curator Tool Extensions**

#### • Forms

| $\rightarrow$ | 🗙 🛧 📙 🕻 This PC 🎽 OS (C:) 🏅 | Prog | gram | Files 👂 GRIN-Global 👂 | GRIN-Global Curator To | ool 👂 Forms      |        |       |
|---------------|-----------------------------|------|------|-----------------------|------------------------|------------------|--------|-------|
| ~             | GRIN-Global                 | ^    |      | Name                  | Date modified          | Туре             |        | Size  |
| ~             | GRIN-Global Curator Tool    |      |      | AccessionForm.dll     | 3/16/2020 11:27 P      | Application exte | ension | 40 KB |
|               | 📙 Forms                     |      |      | ImageForm.dll         | 3/16/2020 11:27 P      | Application exte | ension | 30 KB |
| >             | 📙 Images                    |      |      | lnventoryForm.dll     | 3/16/2020 11:27 P      | Application exte | ension | 40 KB |
|               | Reports                     |      |      | OrderForm.dll         | 3/16/2020 11:27 P      | Application exte | ension | 31 KB |
|               | 📙 Wizards                   |      |      |                       |                        |                  |        |       |

#### • Wizards

| rogram Files 👂 GRIN-Global 👂 GRIN-Global Cu | urator Tool 👂 Wizards                                                                                                    |                                                                                                    |
|---------------------------------------------|----------------------------------------------------------------------------------------------------|----------------------------------------------------------------------------------------------------|
| Name                                        | Date modified                                                                                                    | Туре                                                                                                    |
| AccessionBatchWizard.dll                    | 9/2/2020 3:40 PM                                                                                                    | Application extension                                                                                                    |
| AccessionWizard.dll                         | 3/16/2020 11:27 P                                                                                                    | Application extension                                                                                                    |
| CooperatorWizard.dll                        | 3/16/2020 11:27 P                                                                                                    | Application extension                                                                                                    |
| CropTraitWizard_196_41.dull                 | 6/10/2020 9:52 AM                                                                                                    | DULL File                                                                                                    |
| CropTraitWizard_198_31.dull                 | 6/10/2020 10:49 A                                                                                                    | DULL File                                                                                                    |
| CropTraitWizard_aug05.dll                   | 8/5/2020 11:19 AM                                                                                                    | Application extension                                                                                                    |
| InventoryAttachmentWizard.dll               | 3/16/2020 11:27 P                                                                                                    | Application extension                                                                                                    |
| OrderWizard.dll                             | 3/16/2020 11:27 P                                                                                                    | Application extension                                                                                                    |
| 💁 ViabilityWizard.dll                       | 3/16/2020 11:27 P                                                                                                    | Application extension                                                                                                    |
|                                             | <ul> <li>Name</li> <li>AccessionBatchWizard.dll</li> <li>AccessionWizard.dll</li> <li>CooperatorWizard.dll</li> <li>CropTraitWizard_196_41.dull</li> <li>CropTraitWizard_198_31.dull</li> <li>CropTraitWizard_aug05.dll</li> <li>InventoryAttachmentWizard.dll</li> <li>OrderWizard.dll</li> </ul> | NameDate modifiedAccessionBatchWizard.dll9/2/2020 3:40 PMAccessionWizard.dll3/16/2020 11:27 PCooperatorWizard.dll3/16/2020 11:27 PCropTraitWizard_196_41.dull6/10/2020 9:52 AMCropTraitWizard_198_31.dull6/10/2020 10:49 ACropTraitWizard_aug05.dll8/5/2020 11:19 AMInventoryAttachmentWizard.dll3/16/2020 11:27 POrderWizard.dll3/16/2020 11:27 P |

Size

### GG Public Website

- optional
- requires IIS web server
- runs on any standard browser
- designed primarily for external users, but
- staff tool also -
  - with features restricted to staff how? - AT Web User – later in this session & in session 6

### GG Schema

- overview: tables; categories; areas; dataviews
- Naming conventions: IDs, ownership fields
- Parent-child relationships

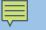

# Tables

- a relational database hundreds of tables
- new tables & fields may be added, but...
- strongly recommended:
  - new administrators refrain from changing the schema
  - check with the international GRIN-Global helpdesk

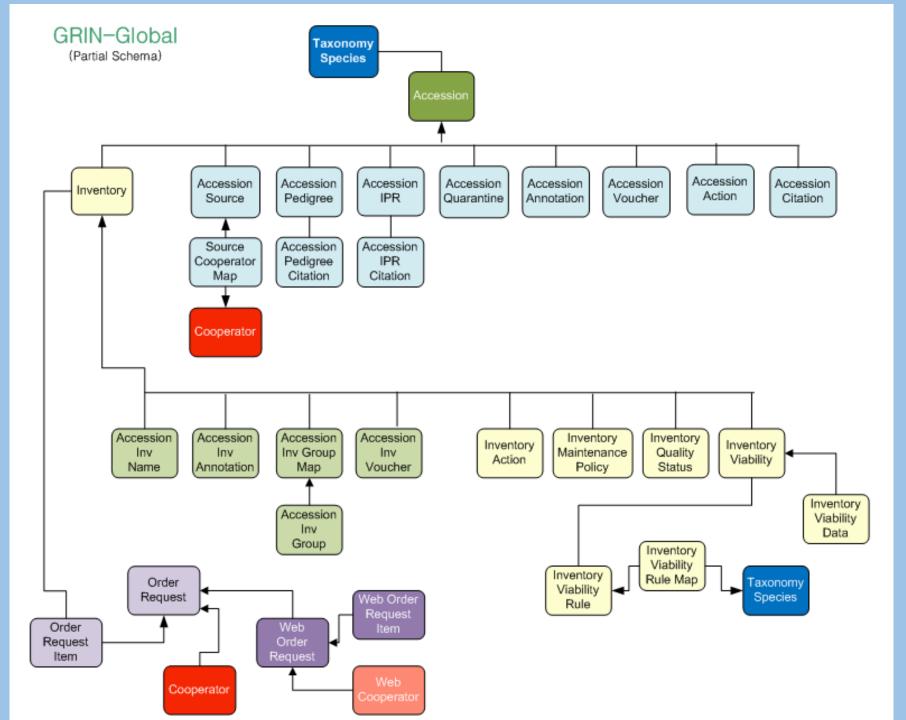

# SQL for Generating a Data Dictionary

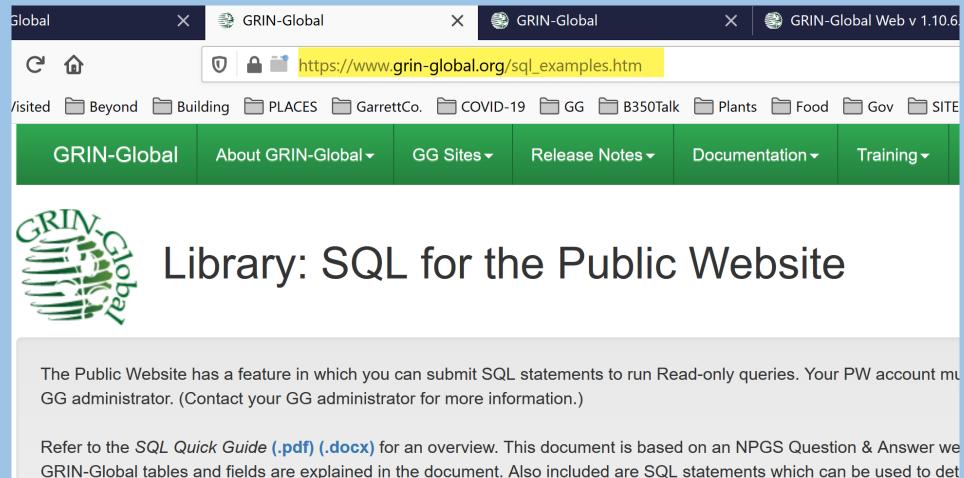

The document SQL the Public Website Queres (.pdf) (.docx) contains SQL examples which can be copied into the PW question specifics of an institute's GG installation.

### Accession & a few of its children tables

Ē

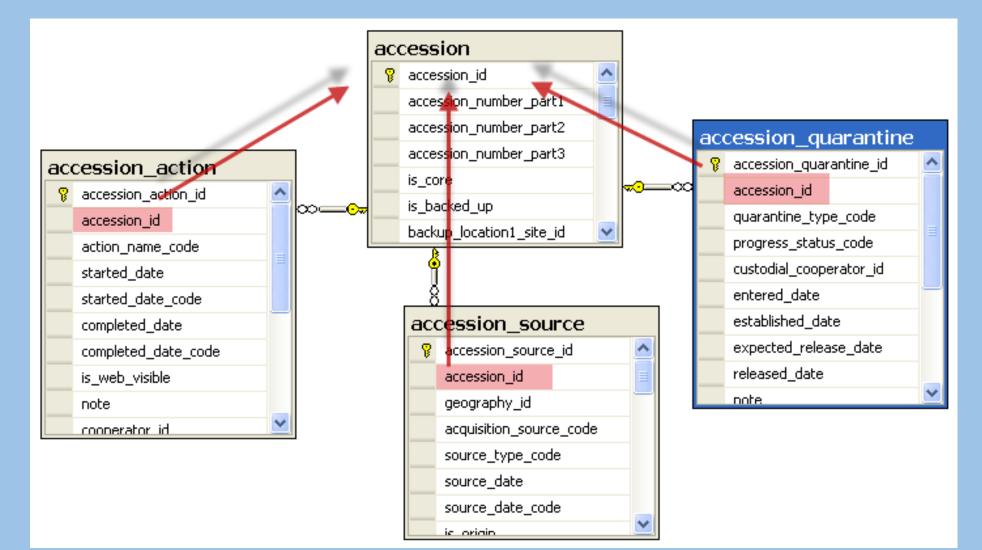

Tables related logically usually begin with the same word

accession, accession\_action, accession\_source, etc.

Subordinate records relate to the accession (parent) record by pointing to the accession's Primary Key

### Ex: Names Records Related to Parent Accession

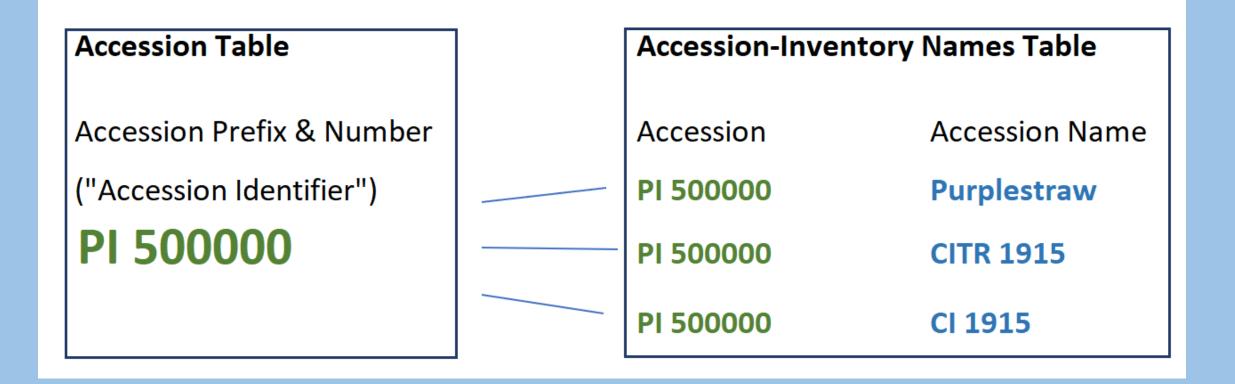

### Naming Conventions...

Prefix accession inventory order request taxonomy crop\_ web sys\_ and app\_

**Tables** Accession Inventory Order Taxonomy Crop **Public Website GRIN-Global System** 

# Naming Conventions... continued...

• first field is the primary key field ...table\_id

### accession\_id

• every record has 6 audit fields

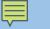

# Ownership

- records exist in sys\_table\_relationship that define "ownership" relationships with the parent tables
- the basic ownership model is that anyone can create a record in any table and they become the owner (more in session 5, Security)

SQL for displaying the Owner Parent relationships

SELECT st1.table\_name AS child, st2.table\_name AS owner FROM sys\_table\_relationship str

- JOIN sys\_table\_field stf1 ON stf1.sys\_table\_field\_id = str.sys\_table\_field\_id
- JOIN sys\_table st1 ON st1.sys\_table\_id = stf1.sys\_table\_id

JOIN sys\_table\_field stf2 ON stf2.sys\_table\_field\_id = str.other\_table\_field\_id

- JOIN sys\_table st2 ON st2.sys\_table\_id = stf2.sys\_table\_id
- WHERE relationship\_type\_tag = 'OWNER\_PARENT'

### What is a Dataview?

### What is a Dataview?

• a stored SQL procedure (a query) with some peripheral information

# Dataview SQL example

SELECT

distinct a.accession\_id, a.doi, a.accession\_number\_part1, a.accession\_number\_part2,

a.accession\_number\_part3, a.taxonomy\_species\_id,

(select min(plant\_name) from accession\_inv\_name an, inventory i where

i.inventory\_id = an.inventory\_id and i.accession\_id = a.accession\_id and

plant\_name\_rank = (select MIN(plant\_name\_rank) from accession\_inv\_name an2, inventory i2 where an2.inventory\_id = i2.inventory\_id and i2.accession\_id = a.accession\_id)) AS plant\_name,

(select s.geography\_id from accession\_source s where a.accession\_id =
s.accession\_id and s.accession\_source\_id = (select MIN(s2.accession\_source\_id)
from accession\_source s2 where a.accession\_id = s2.accession\_id and is\_origin =
'Y')) AS geography\_id,

(select siste id from site signature siste id in (select disite id from cooperator d

# What is a Dataview?

| Component                 | Description                                                                                      |
|---------------------------|--------------------------------------------------------------------------------------------------|
| SQL Query Definitions     | The SQL statement for each supported database engine                                             |
| SQL Parameter Definitions | Passes user-specified values to the SQL queries at run time                                      |
| Field Mappings            | Associates a dataview field with a specific table and column in the database                     |
| Language Information      | Provides language-specific Titles and Descriptions for column headings displayed in applications |
| Flags and Settings        | Denotes if the dataview is read only, user visible, etc.                                         |

### How do you make changes to a...

• table?

• dataview?

### How do you make changes to a...

• table?

Use the database management tool (SSMS) (Session 3)

• dataview?

Use the AT Dataview editor edit dataviews (Sessions 2 & 3)

# SQL Server Management Studio

|                                          | r 12.0.4522 - DESKTOP ▲<br>right-click;<br>ect Top 1000<br>Rows |                 | SELECT TOP :<br>,[doi]<br>,[acce<br>,[acce<br>,[acce<br>,[is_d<br>,[is_d<br>,[back<br>,[back<br>,[back<br>,[stat<br>,[life<br>,[impr | 2000 [<br>2000 [<br>20 | cation1_site_id]<br>cation2_site_id]<br>de]<br>_code]<br>nt_status_code]<br>ive_uniformity_code] |                        | i4)) SQLQuery3.sql - | DE35RL | .T23\ma |
|------------------------------------------|-----------------------------------------------------------------|-----------------|----------------------------------------------------------------------------------------------------|----------------------------------------------------------------------------------------------------|--------------------------------------------------------------------------------------------------|------------------------|----------------------|--------|---------|
| Columns accession_id (PK, int, not null) | Design<br>Select Top 1000 Rows                                  |                 |                                                                                                    |                                                                                                    | eceived_form_code]                                                                               |                        |                      |        |         |
| <sup>III</sup> doi (nvarchar(20), null)  | Edit Top 200 Rows                                               |                 | ó ▼ <                                                                                                    |                                                                                                    |                                                                                                  |                        |                      |        |         |
| accession_number_part1 (nvarcha          | Script Table as                                                 | , 💷 Res         | ults 🗅 Messages                                                                                                    |                                                                                                    |                                                                                                  |                        |                      |        |         |
| accession_number_part2 (int, null)       | View Dependencies                                               | -               | accession_id                                                                                                    | doi                                                                                                    | accession_number_part1                                                                           | accession_number_part2 | accession_number_pa  |        | is_ba   |
| accession_number_part3 (nvarcha)         | · · · · · · · · · · · · · · · · · · ·                           | 1<br>, 2        | 2                                                                                                    | NULL NULL                                                                                                    | BRA<br>BRA                                                                                       | 16<br>18               | NULL NULL            | N<br>V | N<br>N  |
| is_core (nvarchar(1), not null)          | Full-Text index                                                 | , <u>2</u><br>3 | 2                                                                                                    | NULL                                                                                                    | BRA                                                                                              | 19                     | NULL                 | T<br>N | N       |
| is_backed_up (nvarchar(1), not nul       | Policies                                                        | , 4             | 4                                                                                                    | NULL                                                                                                    |                                                                                                  | 20                     | NULL                 | N      | N       |
| ا backup_location1_site_id (FK, int, ا   | Facets                                                          | 5               | 5                                                                                                    | NULL                                                                                                    |                                                                                                  | 21                     | NULL                 | N      | N       |
| Plackup location2 site id (FK. int. i    | Start PowerShell                                                | 6               | 6                                                                                                    | NULL                                                                                                    |                                                                                                  | 22                     | NULI                 | N      | Ν       |
|                                          | Reports                                                         | •               |                                                                                                    |                                                                                                    |                                                                                                  |                        |                      |        |         |

# AT – Partial dataview list

GRIN-Global Admin v 1.10.6.0 - [Dataviews - localhost\sqlexpress]

| File View Tools Help            |                                  |                                    |          |                 |
|---------------------------------|----------------------------------|------------------------------------|----------|-----------------|
| E U Connections                 | localhost\sqlexpress - sqlserver | <u>&gt; Dataviews &gt; Client</u>  |          |                 |
| Iocalhost\sqlexpress - sqlserve | Name                             | Title                              | Category | Database Area I |
|                                 | get_accession                    | Get Accession                      | Client   | Accession       |
| Permissions                     | get_accession_2017jul03          | Get Accession                      | Client   | Accession       |
| Dataviews                       | get_accession_action             | Get Accession Action               | Client   | Accession       |
| 😟 💼 Client                      | get_accession_backup             | Get Accession                      | Client   | Accession       |
| ⊕ CT Wizards                    | get_accession_backup2            | Get Accession                      | Client   | Accession       |
| Exports                         | get_accession_backup2            | Get Accession Demo                 | Client   | Accession       |
| Import Wizard                   | get_accession_bck                | Get Accession                      | Client   | Accession       |
| E Lookups                       | get_accession_citation           | Get Accession Citation             | Client   | Accession       |
|                                 | get_accession_demode             | Get Accession                      | Client   | Accession       |
|                                 | get_accession_inv_ann            | Get Accession Inventory Annotation | Client   | Accession/Inve  |
|                                 | get_accession_inv_attach         | Get Accession Inventory Attach     | Client   | Accession/Inve  |
| Web Application                 |                                  | Cat Associate Investory Course     | 01       | A // ·          |

# A GG Build (Installation) provides Pre-Populated Tables

- Sites
- Codes
- Geography
- Cooperator
- Taxonomy

### Site Table

• Build includes the SYS site – required!

| ١. |         |                    |                   |                        |                      |
|----|---------|--------------------|-------------------|------------------------|----------------------|
|    | Site ID | Site Short<br>Name | Site Long<br>Name | Provider<br>Identifier | Organiza<br>Abbrevia |
|    | 1       | SYS                | SYSTEM            |                        |                      |

 An organization creates sites for physical locations or virtual reasons

# Codes

 Should be configured by DBA *before* the organization starts using GG

#### • use the AT to add/ edit Code Groups & Codes (Session4)

GRIN-Global Admin v 1.10.6.0 - [Code Groups - localhost\sqlexpress]

| File View Tools Help             |                                                              |                                |        |  |  |
|----------------------------------|--------------------------------------------------------------|--------------------------------|--------|--|--|
|                                  | localhost\sqlexpress - sqlserver > Maintenance > Code Groups |                                |        |  |  |
| Iocalhost\sqlexpress - sqlserver | Name                                                         | Referenced By Tables/Dataviews | Values |  |  |
| 🕀 🕂 🚺 Users                      | ACCESSION_ACTION                                             | 3                              | 88     |  |  |
| Permissions                      | ACCESSION_LIFE_FORM                                          | 15                             | 12     |  |  |
| Dataviews                        | ACCESSION_NAME_TYPE                                          | 3                              | 17     |  |  |
|                                  | SACCESSION_QUARANTINE_STA                                    | 2                              | 10     |  |  |
|                                  | SACCESSION_QUARANTINE_TYPE                                   | 2                              | 6      |  |  |
| 🖃 🐴 Maintenance                  | ACCESSION_RESTRICTION_TYPE                                   | 4                              | 32     |  |  |
|                                  | SOURCE_HABITAT                                               | 4                              | 32     |  |  |
| E S Code Groups                  | ACCESSION_SOURCE_TYPE                                        | 9                              | 3      |  |  |
|                                  | ACCESSION_STATUS                                             | 13                             | 5      |  |  |
| Web Application                  | ACTIVE_SITE                                                  | 0                              | 1      |  |  |

# Geography

• Default geography data can (should!) be downloaded during installation

# Cooperator

- default cooperators installed
  - administrator
  - guest
  - fbowner
  - fbsubmitter

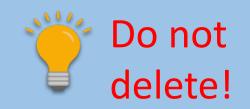

• additional cooperators installed with Taxonomy

### Cooperators ...continued...

- Can be a person or an organization
- CT users are cooperators added via the Admin Tool

### Cooperators ...continued...

- Can be a person or an organization (last name is null )
- CT users are cooperators added via the AT

## Finally...

• Introduction to the Admin Tool

## The AT's initial screen requires two logins:

÷

Authenticate against the ...

- 1. database engine
- 2. security records within GG itself... user must be in Administrators Group

GRIN-Global Admin v 1.10.6.0 - [localhost\sqlexpress] Tools Help View localhost\sqlexpress - sqlserver > Connections localhost/sglexpress - sglserver To administer GRIN-Global, a valid database connection is required. Groups Users Database Web Application Permissions Database Connection Dataviews Table Mappings SQL Server 2014 or later Engine: V Data Triggers localhost\sglexpress Server: Maintenance File Groups gringlobal DB Name: Web Application <u>ن</u> localhost\sqlexpress - sqlserver Use Windows Authentication 40.84.186.116 - sqlserver User Name 3.1.213.237 - sqlserver Password Remember Password To test connection, a valid GRIN-Global login is required below. Test Connection **GRIN-Global Login** User Name: administrator ..... Password: Remember Password Save

## AT Initial Screen Settings

#### Server

#### server name that hosts the database engine. SQL Server expects an "instance name"

|                                                                     | Engine: SQL Server 2014 or later ~                               |
|---------------------------------------------------------------------|------------------------------------------------------------------|
| localhost\sqlexpress - sqlserver >                                  | Server: ggcommunity.southcentralus.cloudapp.azure.com,1433       |
|                                                                     | DB Name: gringlobal                                              |
| To administer GRIN-Global, a valid database connection is required. | Use Windows Authentication                                       |
| Database Web Application                                            | User Name: GC D.azure.com,1433                                   |
| The Application                                                     | Password:                                                        |
| Database Connection                                                 | Remember Password                                                |
| Engine: SQL Server 2014 or later 🗸                                  | To test connection, a valid GRIN-Global login is required below. |
| Server: localhost\sqlexpress                                        | Test Connection                                                  |
|                                                                     | GRIN-Global Login                                                |
| DB Name:                                                            | User Name:                                                       |
| le e alla est \ e al evanação                                       | Password:                                                        |
| localhost\sqlexpress                                                | Remember Password                                                |
| User Name:                                                          | Save                                                             |
| Deservert                                                           |                                                                  |

## shh! GRIN-Global Login

- administrator /
- administrator

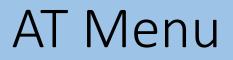

### don't worry about it

|      | 🥃 GR | IN-Global Admin v 1.10.6.0 - [localhos | t\sqlexpress]                        |
|------|------|----------------------------------------|--------------------------------------|
| U.S. | File | View Tools Help                        |                                      |
|      |      | New Connection Ctrl+N                  | localhost\sqlexpress - sqlserver >   |
|      |      | Exit                                   | To administer GRIN-Global, a valid d |
| 1    |      | Permissions                            | Database Web Application             |

...except when more than one GG database

## GG Admin Tool Rule #1

• When unsure, right-click!

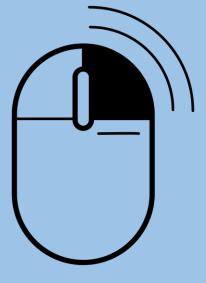

Created by Icon Island from Noun Project

Establish/select the following:

- User Name and Password
- Geography and Site codes
- Enabled (checkbox denotes the user will be a CT user)
- Active (checkbox indicates the user will be an active cooperator)
- Groups: Add all CT Users to the CT Users Group

#### • Groups

| File View Tools Help             | Iocalhost\sqlexpress - s | glserver > <u>Groups</u>     |                                      |          |
|----------------------------------|--------------------------|------------------------------|--------------------------------------|----------|
| Iocalhost\sqlexpress - sqlserver | Name                     | Description                  | Permissions                          | Users    |
|                                  | 🐁 Administrators         | GRIN-Global Administrators   | (1) - All Access                     | (3) - ac |
|                                  | 🖺 All Users              | All users of any GRIN-Glob   | (148) - CREATE_ALL, Read Only, De    | (39) -   |
|                                  | CT Users                 | All GRIN-Global users who    | (11) - CT Lookup Tables, CT Save Lis | (34) -   |
|                                  | - Feedback Own           | Users who can manage th      | (14) - Save Feedback Programs, Sav   | (1) - fb |
| - Peedback Submitters            | Feedback Sub             | Users who can submit feed    | (7) - Save Feedback Results, Save F  | (1) - fb |
| Web Query Users                  | Web Query Users          | Enable users in this group t | (None)                               | (32) -   |

(More on Groups & Permissions in Session 5)

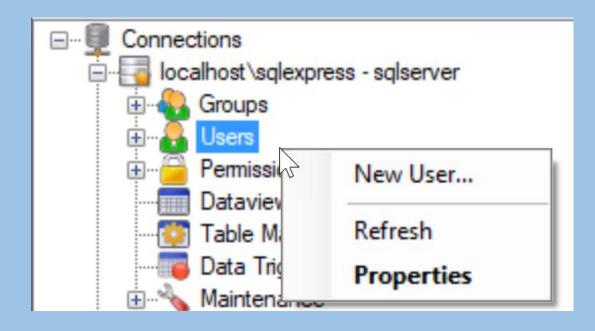

Must complete...

- User Name & Password
- Geography and Site codes
- Enabled (checkbox)
- Active (checkbox) (if this user will be an active cooperator)
- Groups: CT Users

| Users - lo | ocalhost\sql    | express      |            |           |                                    |      |           |
|------------|-----------------|--------------|------------|-----------|------------------------------------|------|-----------|
| neral Pe   | ermissions G    | roups        |            |           |                                    |      |           |
| Fe Fe      | missions a      | roups        |            |           |                                    |      |           |
| Jser Name  |                 |              |            |           |                                    |      |           |
|            |                 |              | Set Passv  | vord      | Password must be set before saving |      | 1         |
| Enable     | d               |              |            |           | -                                  |      |           |
| Cooperato  | r Information   |              |            |           |                                    |      |           |
|            |                 | Contact Info | Geographic | Notes     |                                    |      |           |
|            |                 |              |            |           | 1                                  |      | N         |
| Current (  | Cooperator is   | (none)       | S          | earch     |                                    |      | $\square$ |
| Title:     | First Name:     |              | Last N     | ame:      |                                    |      |           |
|            |                 |              |            |           |                                    |      | 2         |
| Full Name  | e (for display) |              |            |           |                                    |      | -         |
|            |                 |              |            |           |                                    |      |           |
| Job:       |                 |              |            | Disciplin |                                    |      |           |
|            |                 |              |            | Agrono    |                                    | ~    |           |
| Organiza   | ation:          |              |            | Organiza  | ation Abbreviation:                |      |           |
|            |                 |              |            |           |                                    |      |           |
| Languag    | je: English     |              | ~          |           | Active                             |      |           |
|            |                 |              |            |           |                                    |      |           |
|            |                 |              |            |           |                                    | Save | Cancel    |

## • Alternative: start by searching for existing cooperator records

| Jser Users - lo | ocalhost\sqlexpress    |                  |                                    |
|-----------------|------------------------|------------------|------------------------------------|
| General Pe      | ermissions Groups      |                  |                                    |
| User Name       | e:                     | _                |                                    |
|                 |                        | Set Password     | Password must be set before saving |
| Enable          |                        |                  |                                    |
| Cooperato       | r Information          |                  |                                    |
| General         | Web Login Contact Info | Geographic Notes |                                    |
| Current (       | Cooperator is (none)   | Search           |                                    |
| Title:          | First Name:            | Last Name:       |                                    |
|                 |                        |                  |                                    |
| Full Nam        | e (for display):       |                  |                                    |

## **PW Users**

- public PW users self-register
- internal staff can / should have their CT User account tied to their Web (PW) Login account
  - adds Tools to their PW menu
  - internal PW reports will be displayed
  - add to the Web Query Group

(A web.config workaround will be explained in session 6)

## Updater Program

Critical step to take before running the Updater...

## Updater Program

Critical step to take before running the Updater

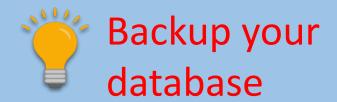

## Updater Program

F

#### for installing the server components

| lown   | load From Server: http://npgsw | eb.ars-grin.gov/grin | global/gui.asmx |           | ✓ Us     | e Offline |
|--------|--------------------------------|----------------------|-----------------|-----------|----------|-----------|
| Ch     | neck For Server Updates        | Installed Version    | Latest Version  | Size (MB) | Status   |           |
| ~      | Component<br>GRIN-Global Admin | (not installed)      | 1.9.1           | 5ize (MD) | Outdated |           |
| -<br>- | GRIN-Global Database           | (not installed)      | 1.9.1           | 3.05      | Outdated | -         |
| •      | GRIN-Global Web Application    | (not installed)      | 1.9.1           | 8.46      | Outdated |           |
|        | to -                           |                      |                 |           |          |           |

## Updater

• #1 Rule:

## Updater

• #1 Rule: Follow the Installation Guide

## Updater

# Documentation & links available from the GG Project Site <u>https://www.grin-global.org/docs/gg\_server\_install.pdf</u>

| 😰 GR | IN-Global Updater v 1.10.0.0    |                      |                                                            |                         | -        |                | ×  |                 |
|------|---------------------------------|----------------------|------------------------------------------------------------|-------------------------|----------|----------------|----|-----------------|
| File | Tools Help                      |                      |                                                            |                         |          |                |    |                 |
| Dowr | hload From Server: https://npgs | web.ars-grin.gov/gri | nglobal/gui.asmx                                           |                         | ~        | Use Offline    |    | 🛛 🎽 Download th |
| a    | neck For Server Updates         |                      |                                                            |                         |          |                |    |                 |
|      | Component                       | Installed Version    | Latest Version                                             | Size (MB)               | Status   |                |    | 🚽 🔍 Taxonomy &  |
|      | GRIN-Global Admin               | 1.10.1.5             | 1.10.1.5                                                   | 2.08                    | Current  | Uninstall      |    |                 |
|      | GRIN-Global Database            | (not installed)      | 1.10.1.2                                                   | 2.49                    | Outdated |                |    | Geography       |
|      | GRIN-Global Web Application     | 1.10.1.5             | 1.10.1.5                                                   | 4.79                    | Current  | Uninstall      |    | ••••            |
|      |                                 |                      | Hold Ctrl + Si<br>clicking to dou<br>Taxonomy & C<br>table | vnload the<br>Geography | Down     | iload / Instal |    | tables          |
|      | Check                           | king for new versio  | on of GRIN-Globa                                           | al ServerDone           |          |                | ai |                 |

## Questions?

## Homework!

- Download Homework Exercise 1: <u>https://rrginc.com/documents/gg\_AT\_exer01.pdf</u>
- Download PowerPoint Presentation: <u>https://rrginc.com/documents/gg\_AT\_pres01.pdf</u>

## Marty Reisinger

- <u>mar@rrginc.com</u>
- 410 790 8649
- Skype: live:mar\_3510